# **MP4 Silence Cut Crack Serial Number Full Torrent Free**

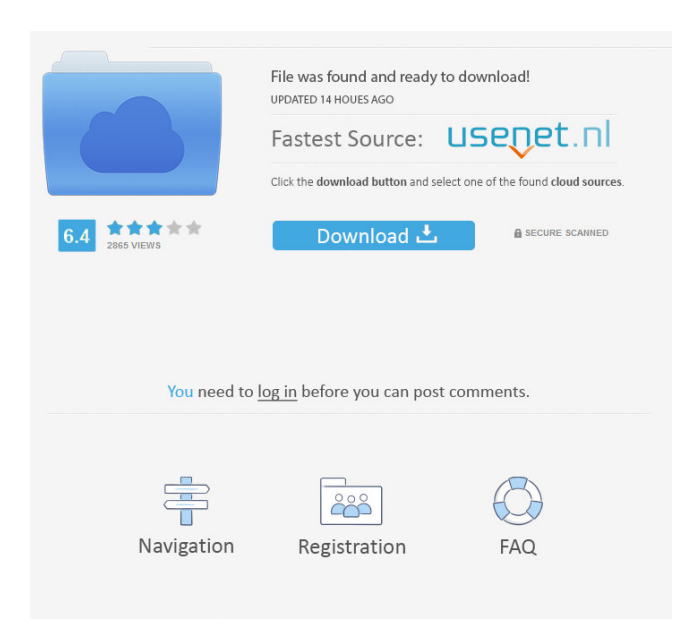

### **MP4 Silence Cut Crack + Torrent Download [32|64bit] [2022]**

MP4 Silence Cut is a user-friendly software utility that helps you cut your MP4 according to the silent parts it detects within them. Intuitive GUI The application comes with an intuitive graphic interface, meant to encourage all sorts of users to benefit from its functions. Nonetheless, it needs to be emphasized from the beginning that the app only supports video files with AAC audio tracks. In other words, if you wanted to process clips with different types of audio tracks, you first need to convert your items. Batch support One of the handy features of MP4 Silence Cut is the fact that you can process more than one file at a time. More specifically, you can create a list with the items you want to cut - the supported formats are MP4, M4A, M4B and M4V. After you select all the files you are interested in, you can scan their audio tracks so as to identify the silent parts that will be used to cut the files. Cut files depending on detected silences If your files do not have actual silences, but they do include segments with low volume, you can fine-tune the scanning process by altering the dedicated parameter (max. silence volume). MP4 Silence Cut also offers you the possibility to specify the minimum length of silence between two loud segments that should be considered a cutting point. Once you have set up the configuration according to your necessities, you can proceed with the splitting of the file(s). Conclusion All in all, MP4 Silence Cut can help you save time by automatically detecting silent parts in your clips and cutting your files accordingly. This action can be completed even if you have numerous files that you need to analyze and cut.A rare case of unilateral atrial septal defect with tricuspid regurgitation in a newborn. We present a rare case of an atrial septal defect with tricuspid regurgitation diagnosed by echocardiography in a term newborn. The hemodynamic significance of this rare congenital

heart malformation in the first days of life is discussed. It is shown that hemodynamic parameters may be of value for the early diagnosis of congenital cardiac abnormalities. The literature on this topic is reviewed.Q: How to change the default Hibernate Entities? I have an entity with the name Person and I want to get another entity called People instead. Is there any way to do this?  $A$ :

# **MP4 Silence Cut Crack Download**

The Macropi Keynote Direct is the virtual keyboard that offers a unique and distinctive interaction. This direct virtual keyboard is the ideal companion for MacKeynote and supports all macOS applications using the text prediction and the autocorrect features. The direct virtual keyboard is a well-crafted app, thanks to the optimized graphic design and the perfect interaction with the operating system. The correct orientation, the intuitive gestures and the distinct colors are features that make this app stand out from the others in its category. KEYNOTE DIRECT Features:  $\bullet$ Optimized design ● Support for Windows 10 ● Multi-touch support ● Undo/redo for editing ● Text-to-Speech ● Easy keyboard navigation ● Text replacement and autocorrect ● Multilingual support ● Keyboard language & region ● Three keyboard layouts: US English, UK English and German If you wish to use the virtual keyboard with Keynote, you can download the free version and try it out. In addition, there is a premium version available, which is both available and reliable. Keymacro Free Full Version: The Keymacro app supports all MacOS versions and also Windows 10 operating system. Moreover, it offers you the opportunity to add your own keyboards to your MacOS system. It is compatible with Keynote and you can use it to speed up typing and correct typos. Keymacro \$9.95 Full Version: This version of the virtual keyboard supports Keynote on

macOS and Windows. It is compatible with Keynote 10 and the OS X El Capitan. In addition, it allows you to add your own keyboards, so as to tailor this app to your needs. Keymacro has a friendly interface, in which you can find all the necessary features to use this virtual keyboard. Keynote has a very specialized keyboard; therefore, you need to know how to properly use it. Otherwise, it can be frustrating to use. If you want to improve your typing speed and make the text-to-speech function work correctly, Keynote Keynote Direct is an app that will definitely help you. Support for Keynote 10.3 - 8.3 Keysentio Description: Keysentio, the first on-demand keyboard is a reliable text replacement tool with a convenient and easy-to-use interface. It has an advanced algorithm that allows the app to analyze and replace the texts you type with a large 1d6a3396d6

#### **MP4 Silence Cut Free**

MP4 Silence Cut is a user-friendly software utility that helps you cut your MP4 according to the silent parts it detects within them. Intuitive GUI The application comes with an intuitive graphic interface, meant to encourage all sorts of users to benefit from its functions. Nonetheless, it needs to be emphasized from the beginning that the app only supports video files with AAC audio tracks. In other words, if you wanted to process clips with different types of audio tracks, you first need to convert your items. Batch support One of the handy features of MP4 Silence Cut is the fact that you can process more than one file at a time. More specifically, you can create a list with the items you want to cut - the supported formats are MP4, M4A, M4B and M4V. After you select all the files you are interested in, you can scan their audio tracks so as to identify the silent parts that will be used to cut the files. Cut files depending on detected silences If your files do not have actual silences, but they do include segments with low volume, you can fine-tune the scanning process by altering the dedicated parameter (max. silence volume). MP4 Silence Cut also offers you the possibility to specify the minimum length of silence between two loud segments that should be considered a cutting point. Once you have set up the configuration according to your necessities, you can proceed with the splitting of the file(s). Conclusion All in all, MP4 Silence Cut can help you save time by automatically detecting silent parts in your clips and cutting your files accordingly. This action can be completed even if you have numerous files that you need to analyze and cut. Source code: MP4 DVD Player A part of hmmm...: movie converter software suite also provided MP4 DVD Player. Not only MP4 DVD Player, hmmm... also provides many other well-known applications, such as DVD to MP4 converter, MP4 to MOV converter, DVD to AVI

converter, etc. MP4 DVD Player is able to search and display information about your video DVDs and digital videos to help you find and convert your videos easily. Besides, MP4 DVD Player is a wonderful video player and converter. It is the best MP4 player and MP4 video player. Video Converter Ultimate TinyCam:

**What's New in the MP4 Silence Cut?**

Install Silent ToolMP4 Silence Tool is a simple and efficient software utility that helps you remove all silent parts from your MP4 videos without re-encoding them. Its interface is simple and easy to understand. Moreover, it can be easily used by people who are not aware of their files' metadata and its inner structure. In other words, the program allows you to cut videos, remove DVD subtitles, and add additional audio tracks to your MP4 files. MP4 Silence Tool can be used to remove silence from MP4 video files, change soundtracks and compress MP4 videos. MP4 Silence Tool supports MP4, M4A, M4V and M4B audio tracks. You may compress your files with smaller file size, making them smaller to upload to different sites like YouTube, Google drive, Vimeo, Metacafe and Facebook. An ordinary MP4 file has 2 parts: video, which may or may not have audio and a sound track, which contains the audio tracks. The MP4 Silence Tool will remove silent parts from MP4 video files, change soundtracks and compress MP4 videos. The MP4 Silence Tool provides a fast and easy way to remove silent parts from MP4 and other similar files. It can also be used to add a new sound track to your MP4 or M4A files.Controversy erupts over city manager's new pay Tools The largest city in northern California now has its first-ever female city manager. And if you look at the contract that governs her pay, you'll see that you may be looking at a trend in what people are willing to pay city workers. Last month, La Porte's city council decided to replace its current manager, Tom Johnson, with former

Santa Cruz City Manager Nora Shelton. But Shelton has a history of battling raises for her staff. She famously went to court to stop the Santa Cruz City Council from giving its staff a 50 percent pay raise after it had already given them a 10 percent raise. A week after she was hired, Shelton told city council members that her pay at her previous city, Santa Cruz, was about \$165,000 a year. With the new contract, she earns a little more than \$205,000 a year. And that's not counting the use of a city vehicle, paid for by the city, as well as the use of city credit cards. The contract also gives Shelton a \$70,000 signing bonus. According to the contract, she will receive \$30,000 of that if she's hired in January, and \$40,000 if she's hired in July. For many of the city's employees, a 50 percent pay raise would seem generous. The city clerk, for example, makes \$84,000 a year. His contract comes up

## **System Requirements For MP4 Silence Cut:**

Mac OSX 10.7 (Lion) or above Windows 8 or above Steam client Install Instructions: Click on the "Download" button to download the installer. You will need an internet connection to run the installer. The installer will automatically download all the required files and will ask for the original game files as well. After the install is complete, click "Exit" from the Steam client. Game Overview A classic Platformer Game inspired by the classics and infused with modern progression mechanics. You play as In

# Related links:

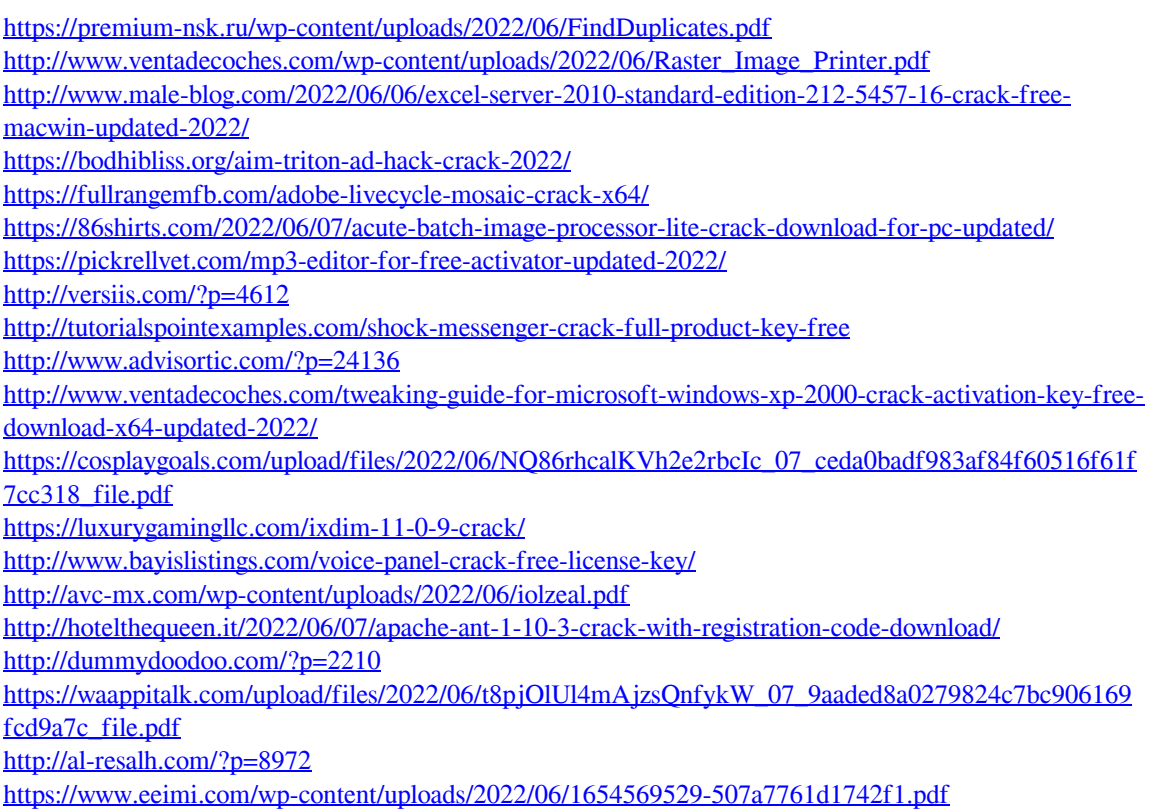